## Министерство науки и высшего образования РФ Федеральное государственное автономное образовательное учреждение высшего образования «СИБИРСКИЙ ФЕДЕРАЛЬНЫЙ УНИВЕРСИТЕТ»

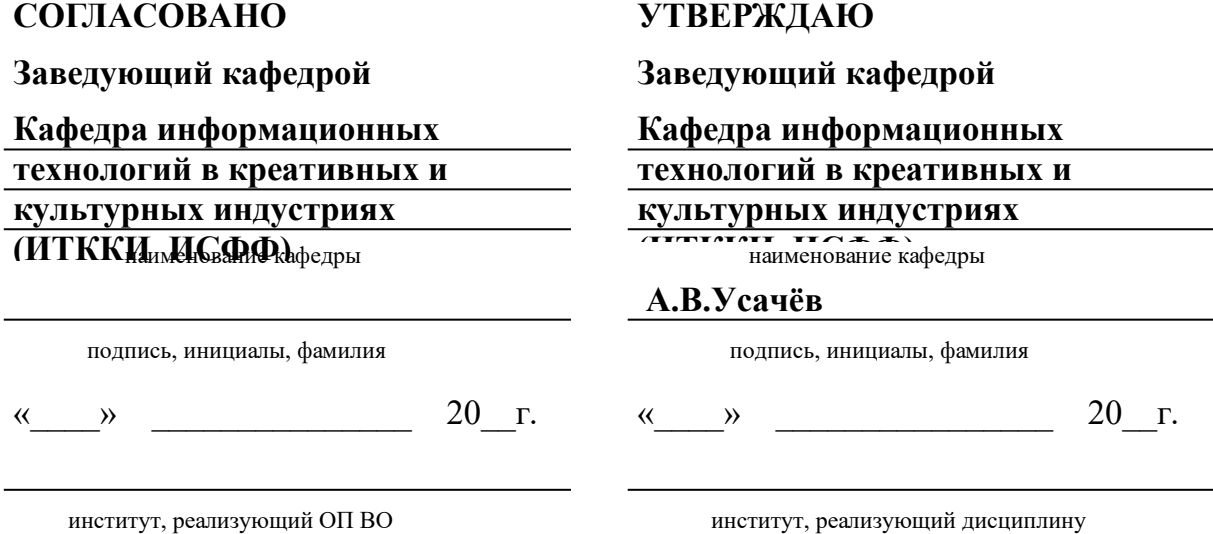

## **РАБОЧАЯ ПРОГРАММА ДИСЦИПЛИНЫ 3D-МОДЕЛИРОВАНИЕ/AUTODESK 3DS MAX**

Дисциплина Б1.В.ДВ.07.04 3D-моделирование/Autodesk 3ds Max

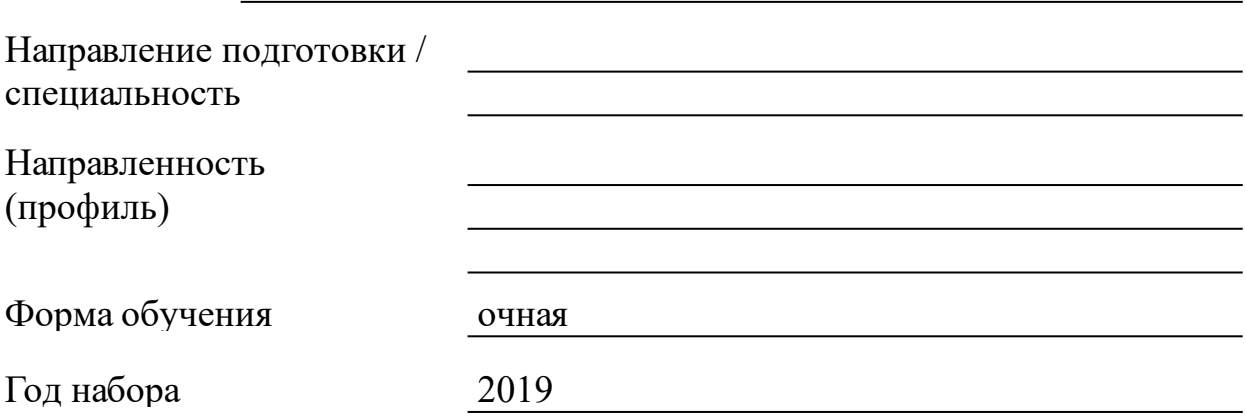

Красноярск 2021

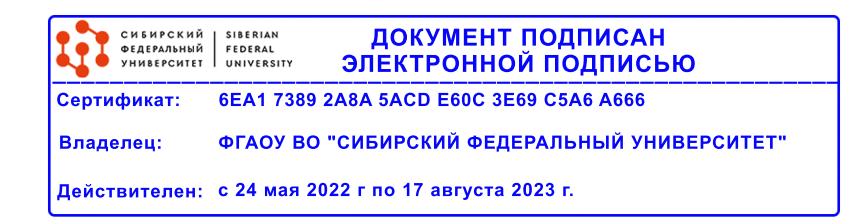

# **РАБОЧАЯ ПРОГРАММА ДИСЦИПЛИНЫ**

составлена в соответствии с Федеральным государственным образовательным стандартом высшего образования с учетом профессиональных стандартов по укрупненной группе

## 090000 «ИНФОРМАТИКА И ВЫЧИСЛИТЕЛЬНАЯ ТЕХНИКА»

Направление подготовки /специальность (профиль/специализация)

09.03.03 Прикладная информатика

Программу составили канд. техн. наук, Доцент, и.о. зав. каф., Усачёв А.В.

### **1 Цели и задачи изучения дисциплины**

1.1 Цель преподавания дисциплины

развитие познавательных и творческих способностейпри работе с трехмерной графикой, развитие информационной культуры, профессиональная ориентация, социальная адаптация в современном обществе

1.2 Задачи изучения дисциплины

обучить создавать трехмерные объекты различной степени сложности

обучить пользоваться дизайнерскими программами

обучить создавать и обрабатывать информацию с использованием графических и дизайнерских программ

1.3 Перечень планируемых результатов обучения по дисциплине (модулю), соотнесенных с планируемыми результатами освоения образовательной программы

**УК-1:Способен осуществлять поиск, критический анализ и синтез информации, применять системный подход для решения поставленных задач**

**УК-1.1:Знает принципы сбора, отбора и обобщения информации, методики системного подхода для решения профессиональных задач**

**УК-1.2:Умеет анализировать и систематизировать разнородные**

**данные, оценивать эффективность процедур анализа проблем и принятия решений в профессиональной деятельности**

**УК-1.3:Владеет навыками научного поиска и практической работы с информационными источниками; методами принятия решений**

**ПК-5:Способен организовать работу по созданию и редактированию контента информационного ресурса**

**ПК-5.1:Знает содержание и методы решения задач по созданию и редактированию контента**

**ПК-5.2:Умеет: составлять планы работ, оценивать их содержание и трудоемкость выполнения; работать с большими объемами информации**

**ПК-5.3:Владеет навыками: планирования работ по наполнению сайта; распределения работ по созданию и редактированию контента;**

**документирования сведений о процессах и результатах выполнения работ различными исполнителями**

**ПК-7:Способен анализировать информационные потребности пользователей информационных ресурсов**

**ПК-7.1:Знает: терминологию и ключевые параметры веб-статистики; основные принципы и методы сбора статистики посещаемости веб-сайтов; популярные сервисы для сбора веб-статистики**

**ПК-7.2:Умеет: анализировать структурированную и неструктурированную информацию; - владеть популярными сервисами для оценки посещаемост характеристик аудитории сайтов**

**ПК-7.3:Владеет навыками: проведения общего анализа посещаемости сайта; выявления наиболее популярных страниц; выработки решений по наполнению сайта контентом**

**ПК-11:Способен проводить работы по проектированию и дизайну ИС**

**ПК-11.1:Знает: инструменты и методы проектирования и дизайна ИС; теорию баз данных; языки программирования и работы с базами данных; возможности ИС**

**ПК-11.2:Умеет: кодировать на языках программирования; верифицировать структуру программного кода**

**ПК-11.3:Владеет навыками: разработки структуры программного кода ИС; верификации структуры программного кода ИС относительно архитектуры ИС и требований заказчика к ИС**

1.4 Место дисциплины (модуля) в структуре образовательной программы

Дисциплина Б1.В.ДВ.07.04"3D-моделирование/Autodesk 3ds Max" входит в раздел Б1.

1.5 Особенности реализации дисциплины

Язык реализации дисциплины Русский.

Дисциплина (модуль) реализуется без применения ЭО и ДОТ.

# **2. Объем дисциплины (модуля)**

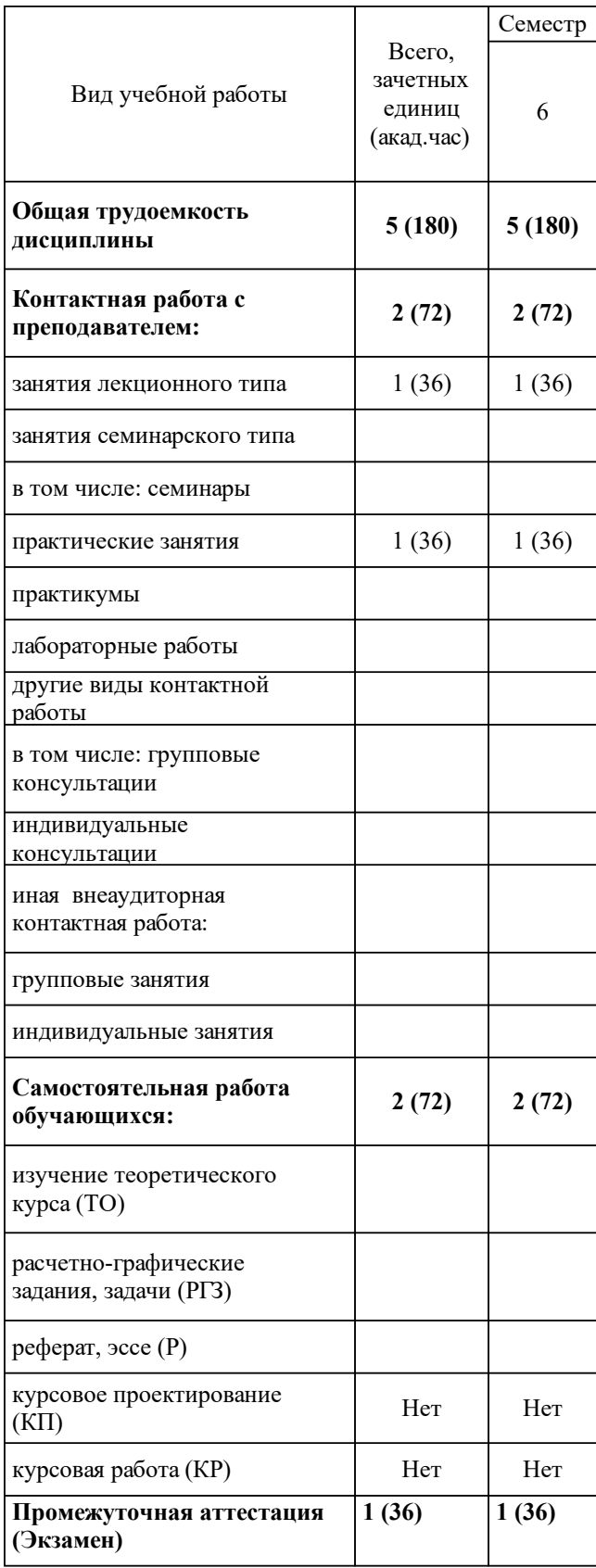

# **3 Содержание дисциплины (модуля)**

### 3.1 Разделы дисциплины и виды занятий (тематический план занятий)

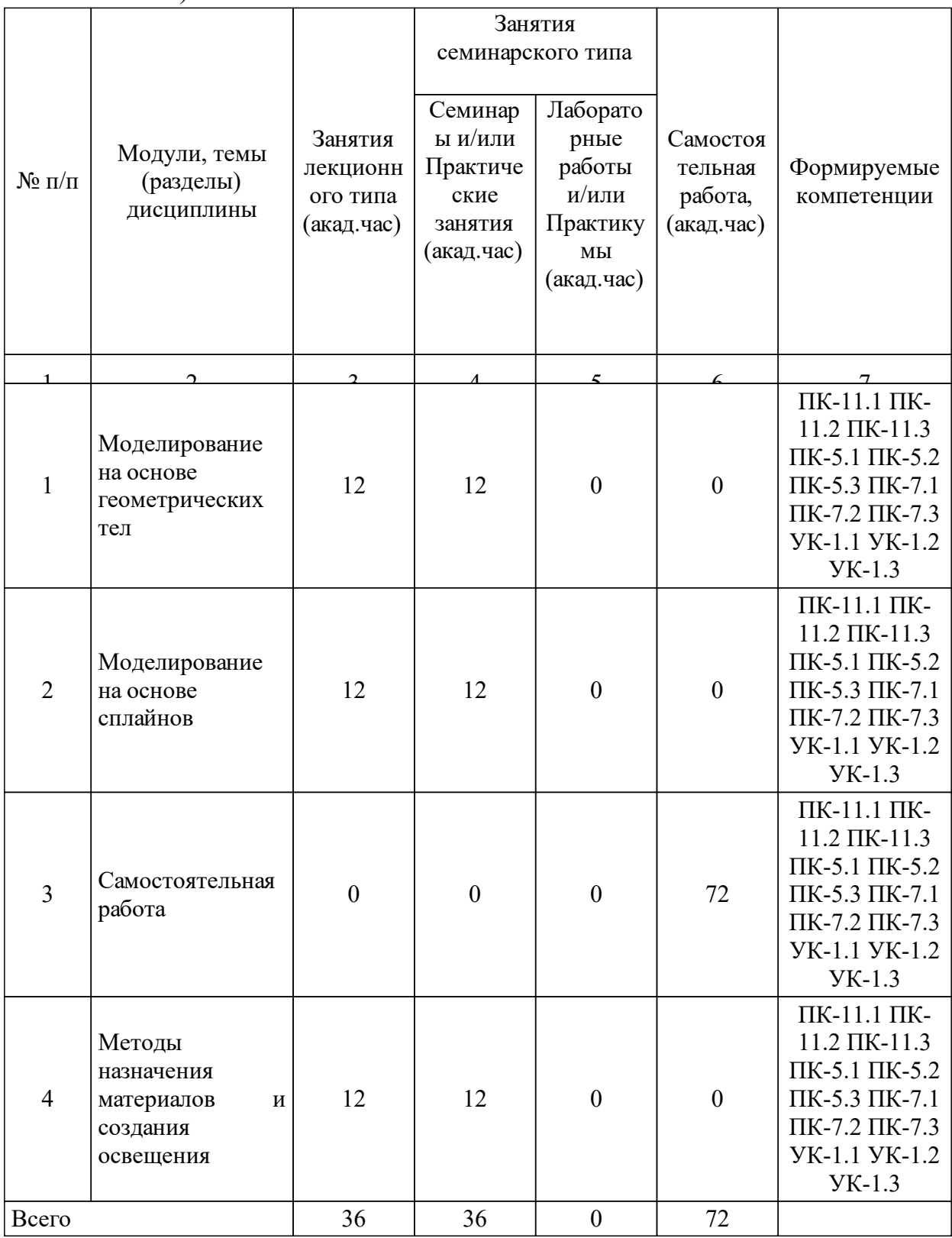

## 3.2 Занятия лекционного типа

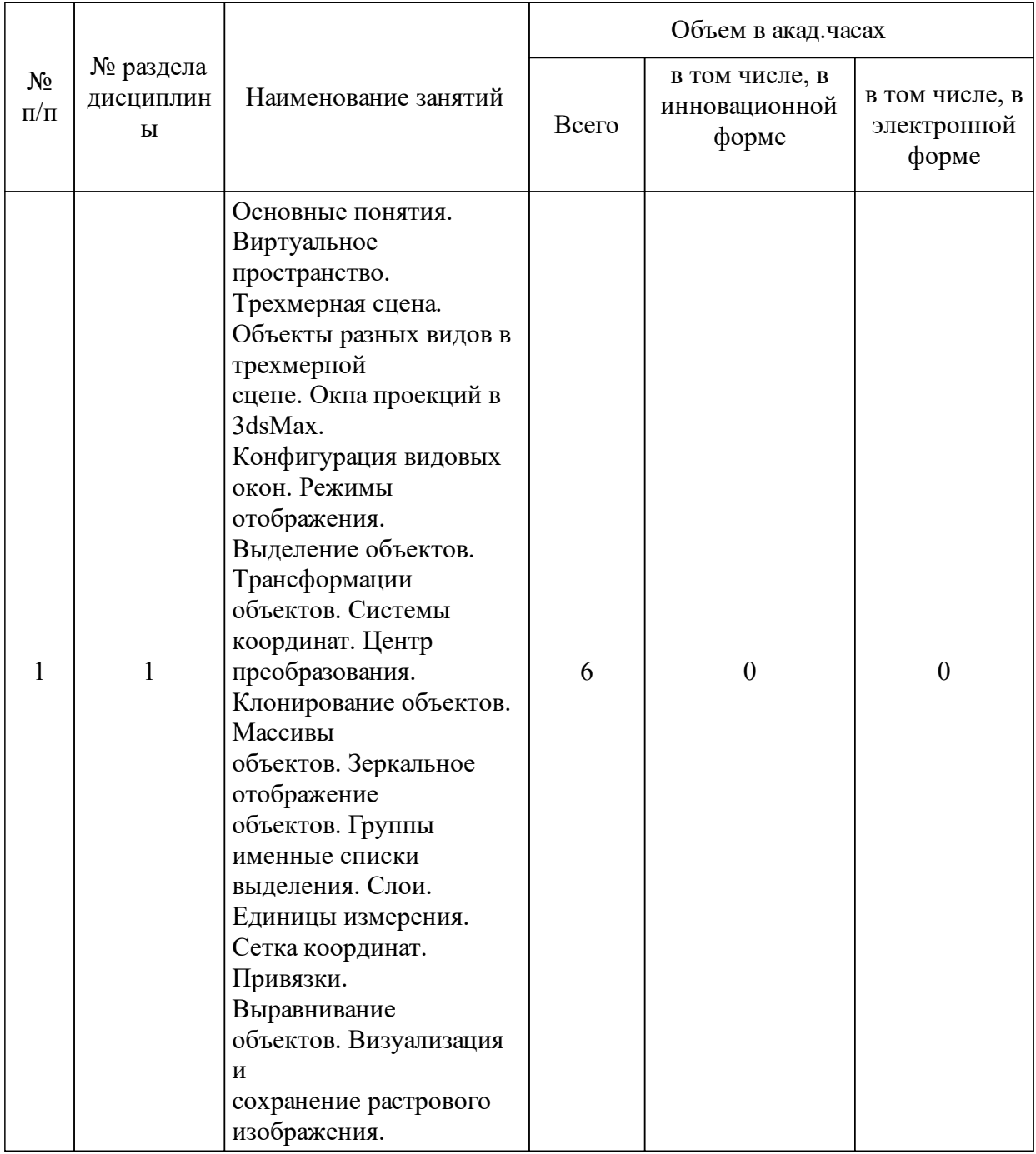

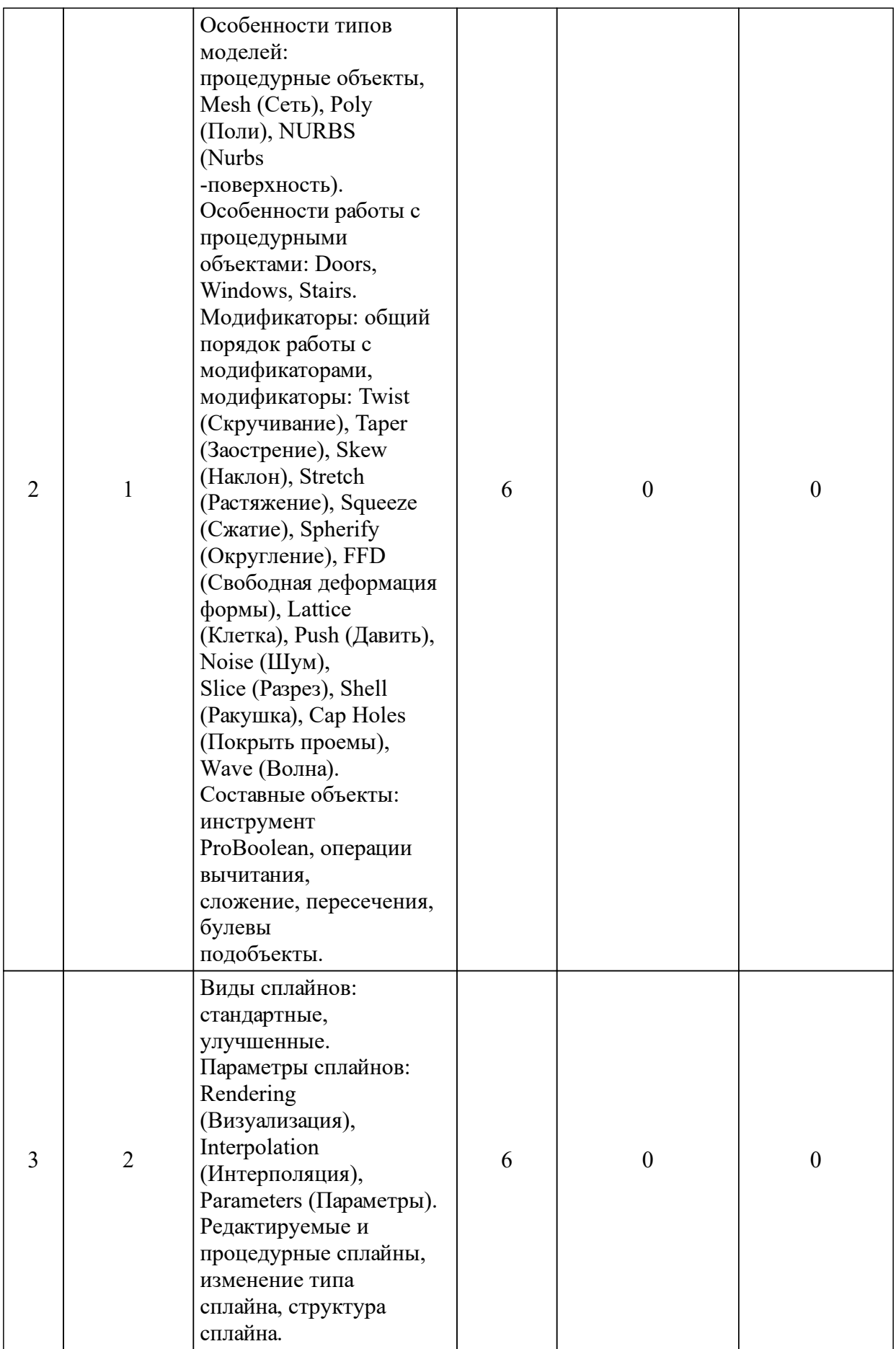

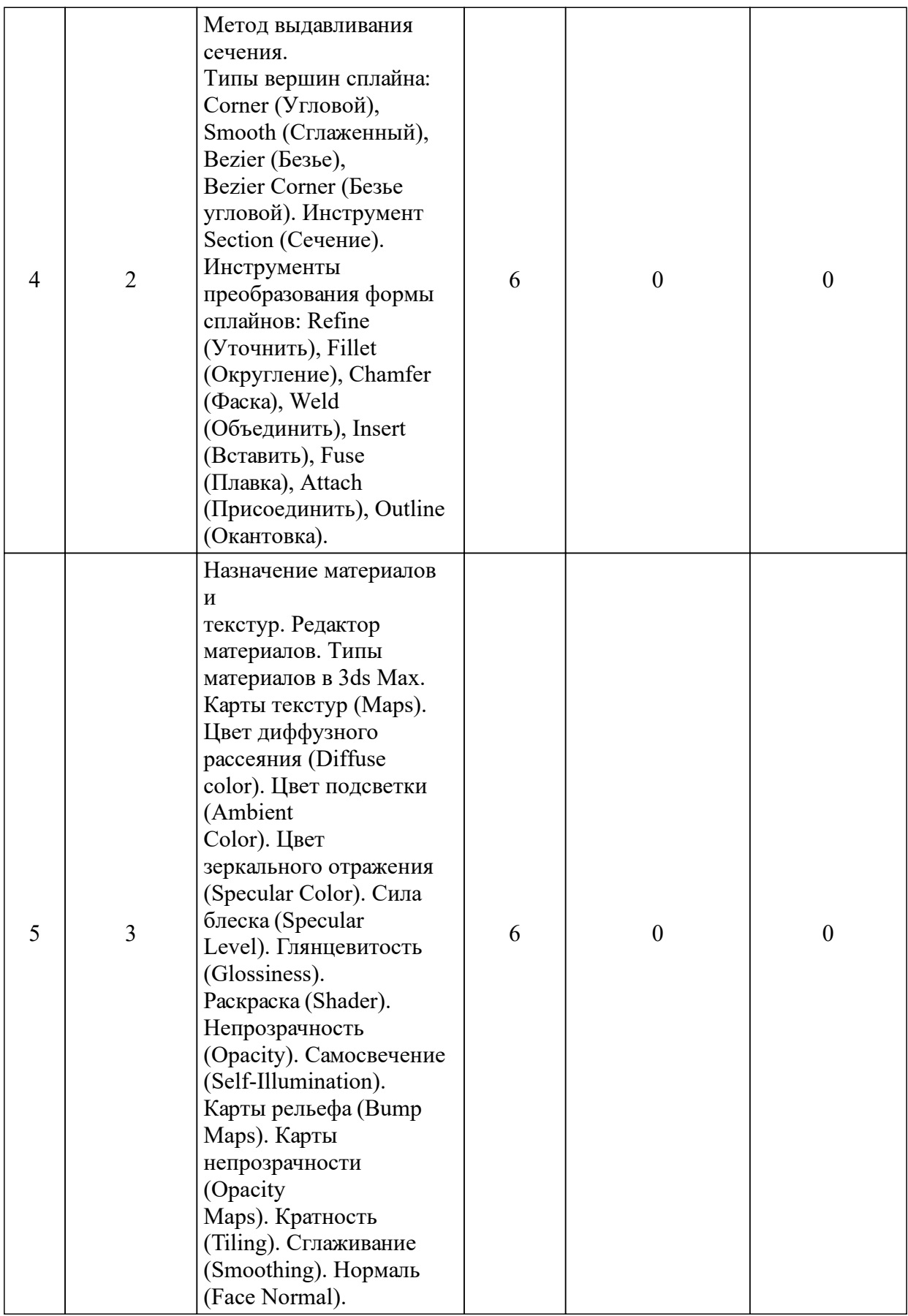

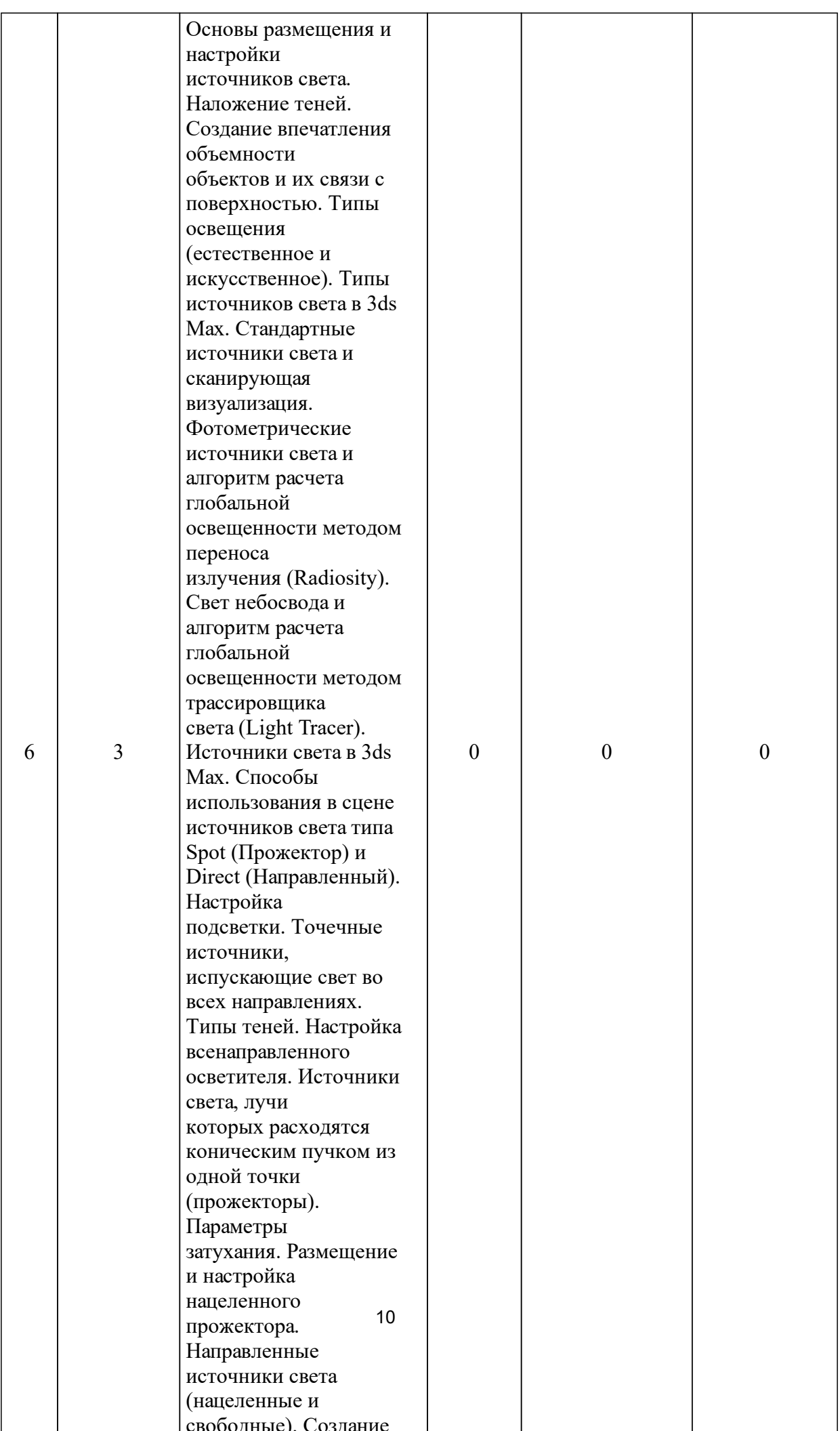

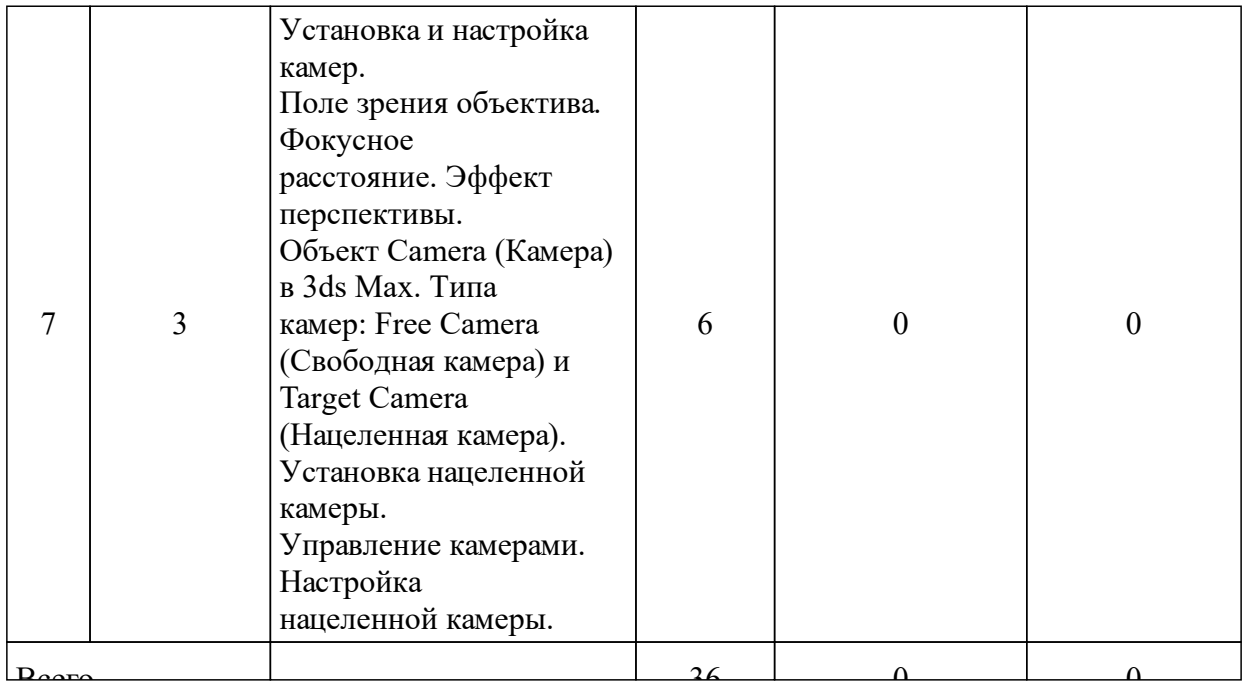

# 3.3 Занятия семинарского типа

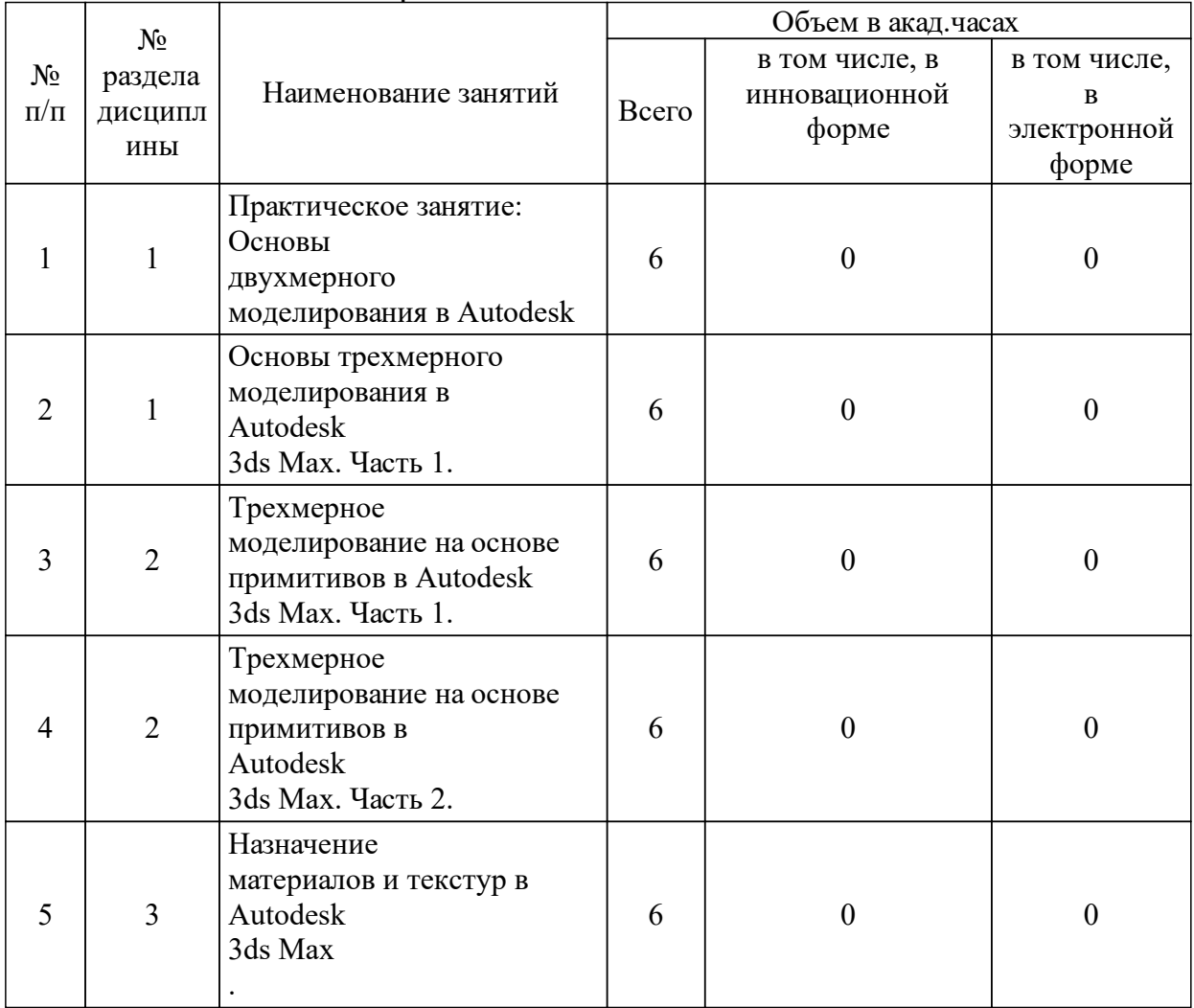

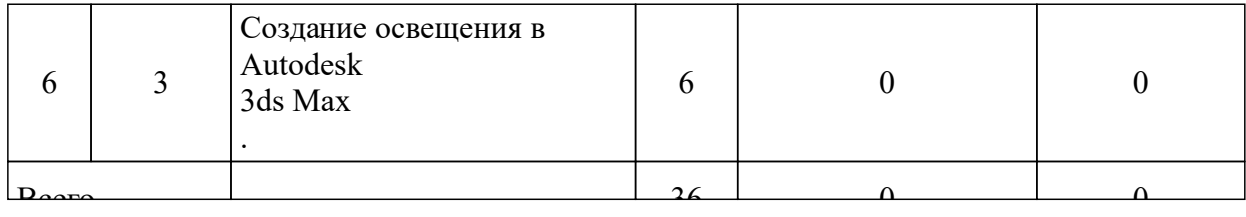

#### 3.4 Лабораторные занятия

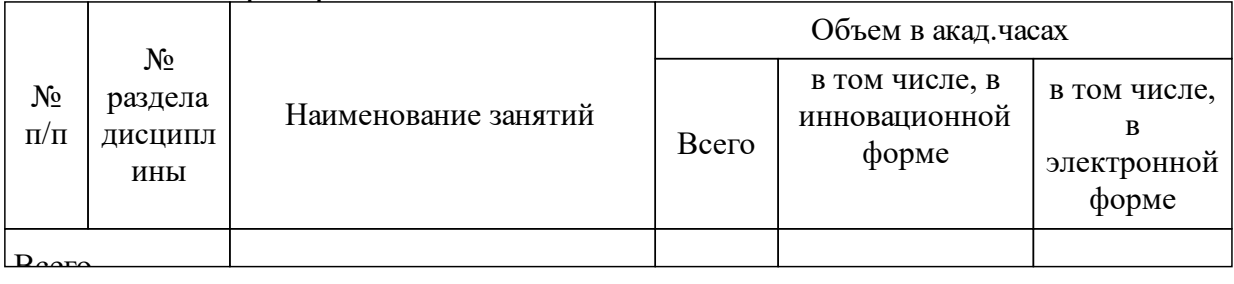

### **5 Фонд оценочных средств для проведения промежуточной аттестации**

Оценочные средства находятся в приложении к рабочим программам дисциплин.

## **7 Перечень ресурсов информационно-телекоммуникационной сети «Интернет», необходимых для освоения дисциплины (модуля)**

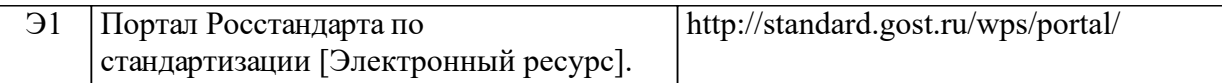

## **8 Методические указания для обучающихся по освоению дисциплины (модуля)**

Самостоятельная работа по дисциплине включает в себя самостоятельное изучение теоретического материала, не включенного в лекционный курс. При самостоятельном изучении теоретического материала используются интернет пособия.

## **9 Перечень информационных технологий, используемых при осуществлении образовательного процесса по дисциплине (модулю) (при необходимости)**

9.1 Перечень необходимого программного обеспечения

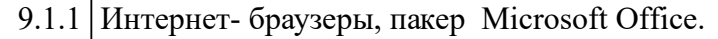

9.2 Перечень необходимых информационных справочных систем

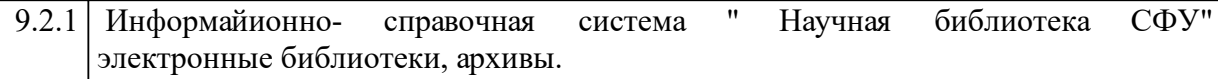

## **10 Материально-техническая база, необходимая для осуществления образовательного процесса по дисциплине (модулю)**

Оснащенные компьютерной техникой помещения с возможностью подключения к сети Интернет. Проектор, экран, интерактивная доска.